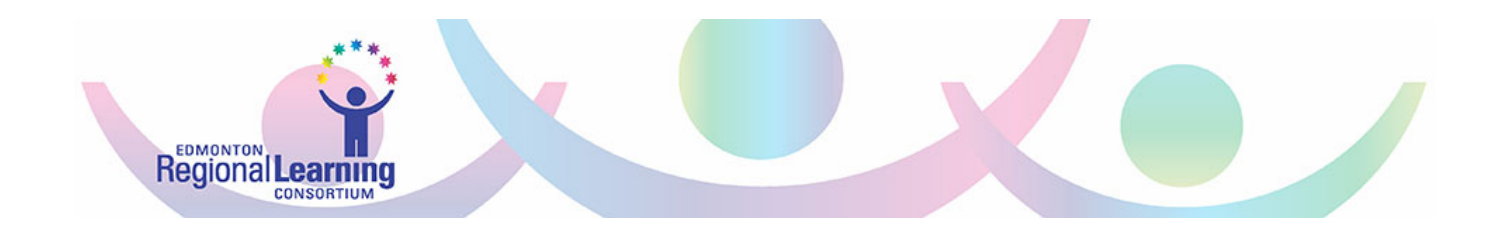

# **Accessibility Features on the Mac**

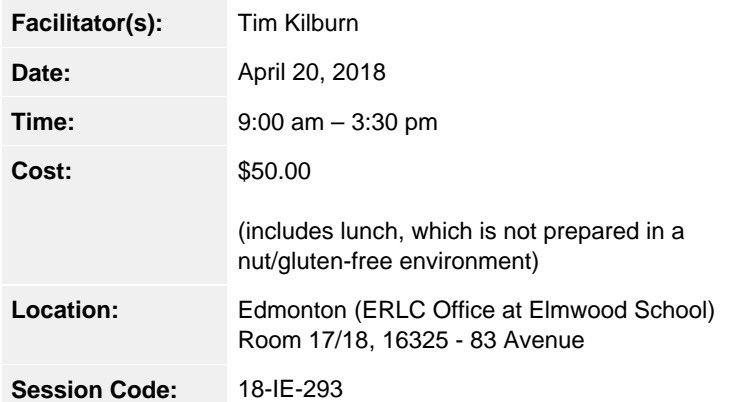

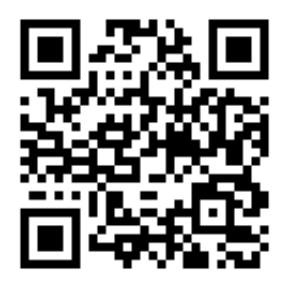

### **Target Audience**

Teachers, Instructional/Learning Coaches, Parents, Inclusive Learning Teachers, Educational Assistants, Speech Language Pathologists, Occupational Therapists

### **About this Learning Opportunity**

Were you aware that there are numerous accessibility features directly built-in to the MacOS? These features make it possible for most people to use their Mac right out of the box, no expensive third party software to purchase and install. Whether you're hard of hearing, require switch controls or blind/visually impaired, accessibility features are necessary tools in your day-to-day use of a computer. VoiceOver, the built-in screen reader solution by Apple, is one of these accessibility tools. VoiceOver was designed to assist blind/visually impaired users to be able to work alongside their sighted friends and colleagues in as seamless environment as possible.

This is a hands-on session where you'll learn how to navigate around the Mac while using some of these accessibility features. The main focus will be directed at the use of VoiceOver to navigate around the Mac, documents and the internet for the benefit of blind and visually impaired users although other accessibility features will be touched on throughout the session.

#### **This is a full day session designed to assist Teachers, Educational Assistants, Vision Specialists and Caregivers with the use of VoiceOver on the Mac**

This learning opportunity is being provided through funding from Alberta Education.

## **About the Facilitator(s)**

**Tim Kilburn** has been a teacher for over 30 years primarily in computer related instruction. He is currently the Technology Consultant for Fort McMurray Catholic Schools where he manages computer deployment, networking and other technologies along with being the lead for CTF and CTS teachers. As a blind/visually impaired user of Apple technologies, he has first-hand, in-depth knowledge with respect to the accessibility features specifically designed for blind and visually impaired users both on the Mac and on iOS devices.